## 1. 集合卡尔曼滤波

卡尔曼方法满足

$$
\begin{aligned} m_{n+1} &= \hat{m}_{n+1} + \hat{C}_{n+1}^{xy} (\hat{C}_{n+1}^{yy})^{-1} (y_{n+1} - \hat{y}_{n+1}) \\ C_{n+1} &= \hat{C}_{n+1} - \hat{C}_{n+1}^{xy} (\hat{C}_{n+1}^{yy})^{-1} \hat{C}_{n+1}^{xy^T} \end{aligned}
$$

基于卡尔曼方法,我们设计了集合卡尔曼滤波的分析步:

$$
x_{n+1}^j=\hat{x}_{n+1}^j+\hat{C}_{n+1}^{xy}(\hat{C}_{n+1}^{yy})^{-1}(y_{n+1}-y_{n+1}^j-\eta_{n+1}^j)
$$

$$
\begin{aligned}\n\exists \ \mathcal{H}(x) &= Hx \ \text{H}, \ \nexists \hat{C}_{n+1}^{xy} = \hat{C}_{n+1} H^T, \ \n\hat{C}_{n+1}^{yy} = H\hat{C}_{n+1} H^T + \Sigma_{\eta} \ \nexists \ \hat{y}_{n+1}^j = H\hat{x}_{n+1}, \ \n\exists \hat{y}_{n+1} \neq \hat{y}_{n+1}^j \\
&\quad x_{n+1}^j = \hat{x}_{n+1}^j + \hat{C}_{n+1} H^T (H\hat{C}_{n+1} H^T + \Sigma_{\eta})^{-1} (y_{n+1} - H\hat{x}_{n+1}^j - \eta_{n+1}^j) \\
&= \hat{x}_{n+1}^j + (\hat{C}_{n+1}^{-1} + H\Sigma_{\eta}^{-1}H^T)^{-1} H^T \Sigma_{\eta}^{-1} (y_{n+1} - H\hat{x}_{n+1}^j - \eta_{n+1}^j) \\
&= (\hat{C}_{n+1}^{-1} + H\Sigma_{\eta}^{-1}H^T)^{-1} (\hat{C}_{n+1}^{-1}\hat{x}_{n+1}^j + H^T \Sigma_{\eta}^{-1} (y_{n+1} - \eta_{n+1}^j))\n\end{aligned}
$$

因而对应了最优化问题

$$
\mathop{\rm argmin}_{x_{n+1}} \frac{1}{2} \| \hat{\pmb{C}}^{-1/2}_{n+1}(x_{n+1} - \hat{x}_{n+1}) \|^2 + \frac{1}{2} \| \hat{\pmb{\Sigma}}^{-1/2}_{\eta}(y_{n+1} - Hx_{n+1} - \eta^j_{n+1}) \|^2
$$

#### 集合卡尔曼滤波的误差估计

我们定义

$$
\begin{aligned} \hat{m}_{n+1} &= \frac{1}{J}\sum_{j=1}^J \hat{x}_{n+1}^j \qquad m_{n+1} = \frac{1}{J}\sum_{j=1}^J x_{n+1}^j \qquad \hat{y}_{n+1}^j = \mathcal{H}(\hat{x}_{n+1}^j) \qquad \hat{y}_{n+1} = \frac{1}{J}\sum_{j=1}^J \hat{y}_{n+1}^j \\ \hat{X}_{n+1} &= \frac{1}{\sqrt{J-1}} \Big(\hat{x}_{n+1}^1 - \hat{m}_{n+1} \quad \hat{x}_{n+1}^2 - \hat{m}_{n+1} \quad \dots \quad \hat{x}_{n+1}^J - \hat{m}_{n+1}\Big) \\ X_{n+1} &= \frac{1}{\sqrt{J-1}} \Big(x_{n+1}^1 - m_{n+1} \quad x_{n+1}^2 - m_{n+1} \quad \dots \quad x_{n+1}^J - m_{n+1}\Big) \\ \hat{Y}_{n+1} &= \frac{1}{\sqrt{J-1}} \Big(\hat{y}_{n+1}^1 - \hat{y}_{n+1} \quad \hat{y}_{n+1}^2 - \hat{y}_{n+1} \quad \dots \quad \hat{y}_{n+1}^J - \hat{y}_{n+1}\Big) \end{aligned}
$$

和

$$
\hat{\boldsymbol{C}}_{n+1}^{xy} = \hat{\boldsymbol{X}}_{n+1} \hat{\boldsymbol{Y}}_{n+1}^T \qquad \hat{\boldsymbol{C}}_{n+1}^{yy} = \hat{\boldsymbol{Y}}_{n+1} \hat{\boldsymbol{Y}}_{n+1}^T + \boldsymbol{\Sigma}_{\eta} \qquad \hat{\boldsymbol{C}}_{n+1} = \hat{\boldsymbol{X}}_{n+1} \hat{\boldsymbol{X}}_{n+1}^T \qquad \boldsymbol{C}_{n+1} = \boldsymbol{X}_{n+1} \boldsymbol{X}_{n+1}^T
$$

对于期望,我们有

$$
\begin{aligned} m_{n+1}&=\hat{m}_{n+1}+\hat{C}_{n+1}^{xy}(\hat{C}_{n+1}^{yy})^{-1}(y_{n+1}-\hat{y}_{n+1})-\hat{C}_{n+1}^{xy}(\hat{C}_{n+1}^{yy})^{-1}\frac{\sum_{j=1}^{J}\eta_{n+1}^{j}}{J}\\ &=\hat{m}_{n+1}+\hat{C}_{n+1}^{xy}(\hat{C}_{n+1}^{yy})^{-1}(y_{n+1}-\hat{y}_{n+1})+\mathcal{O}(\frac{1}{\sqrt{J}})\\ x_{n+1}^{j}-m_{n+1}&=\hat{x}_{n+1}^{j}-\hat{m}_{n+1}+\hat{C}_{n+1}^{xy}(\hat{C}_{n+1}^{yy})^{-1}\Big(\frac{\sum_{j=1}^{J}\eta_{n+1}^{j}}{J}-\eta_{n+1}^{j}+\hat{y}_{n+1}-\hat{y}_{n+1}^{j}\Big) \end{aligned}
$$

对于协方差,我们定义

$$
E_{n+1} = \frac{1}{\sqrt{J - 1}} \Big( \eta_{n+1}^1 - \frac{\sum_{j=1}^J \eta_{n+1}^j}{J} \quad \eta_{n+1}^2 - \frac{\sum_{j=1}^J \eta_{n+1}^j}{J} \quad \ldots \quad \eta_{n+1}^J - \frac{\sum_{j=1}^J \eta_{n+1}^j}{J} \Big)
$$

我们有

$$
C_{n+1} = Z_{n+1} Z_{n+1}^T
$$
  
\n
$$
= \hat{C}_{n+1} - \hat{Z}_{n+1} (E_{n+1} + \hat{Y}_{n+1})^T (\hat{C}_{n+1}^{yy})^{-1} \hat{C}_{n+1}^{xy^T} - \hat{C}_{n+1}^{xy} (\hat{C}_{n+1}^{yy})^{-1} (E_{n+1} + \hat{Y}_{n+1}) \hat{Z}_{n+1}^T
$$
  
\n
$$
+ \hat{C}_{n+1}^{xy} (\hat{C}_{n+1}^{yy})^{-1} (E_{n+1} + \hat{Y}_{n+1}) (E_{n+1} + \hat{Y}_{n+1})^T (\hat{C}_{n+1}^{yy})^{-1} \hat{C}_{n+1}^{xy^T}
$$
  
\n
$$
= \hat{C}_{n+1} - 2 \hat{C}_{n+1}^{xy} (\hat{C}_{n+1}^{yy})^{-1} \hat{C}_{n+1}^{xy^T}
$$
  
\n
$$
- \hat{Z}_{n+1} E_{n+1}^T (\hat{C}_{n+1}^{yy})^{-1} \hat{C}_{n+1}^{xy^T} - \hat{C}_{n+1}^{xy} (\hat{C}_{n+1}^{yy})^{-1} E_{n+1} \hat{Z}_{n+1}^T
$$
  
\n
$$
+ \hat{C}_{n+1}^{xy} (\hat{C}_{n+1}^{yy})^{-1} (\hat{Y}_{n+1} \hat{Y}_{n+1}^T + E_{n+1} E_{n+1}^T + E_{n+1} \hat{Y}_{n+1}^T + \hat{Y}_{n+1} E_{n+1}^T) (\hat{C}_{n+1}^{yy})^{-1} \hat{C}_{n+1}^{xy^T}
$$
  
\n
$$
= \hat{C}_{n+1} - \hat{C}_{n+1}^T (\hat{C}_{n+1}^{yy})^{-1} \hat{C}_{n+1}^{xy^T}
$$
  
\n
$$
- \hat{Z}_{n+1} E_{n+1}^T (\hat{C}_{n+1}^{yy})^{-1} \hat{C}_{n+1}^{xy^T}
$$
  
\n
$$
- \hat{Z}_{n+1} E_{n+1}^T (\hat{C}_{n+1}^{yy})^{-1} (\hat{E}_{n+1} E_{n+1}^T - \hat{Z}_n
$$

这里我们使用  $\mathbb{E} E_{n+1}=0$ ,  $E_{n+1}$ 每一列方差是  $\mathcal{O}(\frac{1}{J})$ 。 J

# 2. Lorenz 63

考虑洛伦兹63系统

$$
\begin{aligned} \frac{dx_1}{dt} &= \sigma(x_2 - x_1),\\ \frac{dx_2}{dt} &= x_1(r - x_3) - x_2,\\ \frac{dx_3}{dt} &= x_1x_2 - \beta x_3; \end{aligned}
$$

其中  $\sigma = 10, \beta = \frac{8}{3}, r = 28$ 。 3

### ⽣成参考数据

```
In [14]:
using PyPlot
         using Statistics
         using LinearAlgebra
         using Distributions, Random
         function f(x::Array{FT,1}, σ::FT, r::FT, β::FT) where {FT<:AbstractFloat}
              return [σ*(x[2]-x[1]); x[1]*(r-x[3])-x[2]; x[1]*x[2]-β*x[3]]
         end
         function obs_f(x::Array{FT,1}) where {FT<:AbstractFloat}
             return [x[1];] 
         end
         # integrate Lorenz63 with forward Euler method
         function compute_Lorenz63_FE(x0::Array{FT,1}, θ::Array{FT,1}, Δt::FT, N_t::IT) where {FT<:AbstractFloat, IT<:Int}
             N \times = length(x0)
              σ, r, β = θ
              xs = zeros(N_x, N_t+1)
             xs[:, 1] = x0for i = 1:N t
                  xs[:, i+1] = xs[:, i] + Δt*f(xs[:, i], σ, r, β)
              end
              return xs
         end
```
compute\_Lorenz63\_FE (generic function with 1 method) Out[14]:

In [15]: Random**.**seed!(42)  $T = 25$ Δt **=** 0.001 N t =  $Int64(T/\Delta t)$ time **= LinRange**(0, T, N\_t**+**1) dt  $obs = 0.5$ N\_obs **= Int64**( T **/** dt\_obs )

```
qap \deltabs = Int64(dt \deltabs/\Deltat)
ind obs = Array(gap obs+1:gap obs:length(time))
time_obs = time[ind_obs]
sigobs = 1. # standard deviation of the observation noise
x0_mean = [-8.0; 5.0; 25]
x0_cov = sigobs^2 * Array(diagm(ones(length(x0_mean))))
obs0 mean = obs f(x0 \text{ mean})obs_err_cov = sigobs^2 * Array(diagm(ones(length(obs0_mean))))
# reference trajectory and observation
x0 ref = x0 mean + sigobs \cdot r rand(Normal(0, 1), size(x0 mean))
θ = [10.0; 28.0; 8.0/3.0]
xs_ref = compute_Lorenz63_FE(x0_ref, θ, Δt, N_t)
obs_ref_noiseless = zeros(length(obs0_mean), length(ind_obs))
for i = 1: length(ind obs)
   obs ref noiseless[:, i] = obs f(xs) ref[:, ind obs[i]])
end
noise = sigobs .* rand(Normal(0, 1), size(obs_ref_noiseless))
obs_ref = obs_ref_noiseless + noise
# prediction initialized at the mean
x0 pred = x0 mean
xs_pred = compute_Lorenz63_FE(x0_pred, θ, Δt, N_t)
# plot
fig, ax = PyPlot.subplots(ncols=1, nrows=3, sharex=true, sharey=false, figsize=(9,6))
ax[1].plot(time, xs_ref[1,:], color="C1", label="ref")
ax[1].errorbar(time_obs, obs_ref[1,:], yerr=sigobs.+zeros(length(time_obs)), fmt="o", markersize=3, capsize=4, label="
ax[1].plot(time, xs_pred[1,:], color="C2", "--",label="pred")
ax[1].set_ylabel("x<sup>1"</sup>)
ax[1].legend(bbox_to_anchor=(1.1, 1), loc="upper right")
ax[2].plot(time, xs_ref[2,:], color="C1")
ax[2].plot(time, xs_pred[2,:], "--", color="C2")
ax<sup>[2]</sup>.set_vlabel("x<sup>2"</sup>)
ax[3].plot(time, xs_ref[3,:], color="C1")
ax[3].plot(time, xs_pred[3,:], "--", color="C2")
ax<sup>[3]</sup>.set_vlabel("x<sub>3</sub>")
ax[3].set_xlabel("time")
fig.tight_layout()
fig.savefig("Lorenz63-DA-traj.pdf")
```
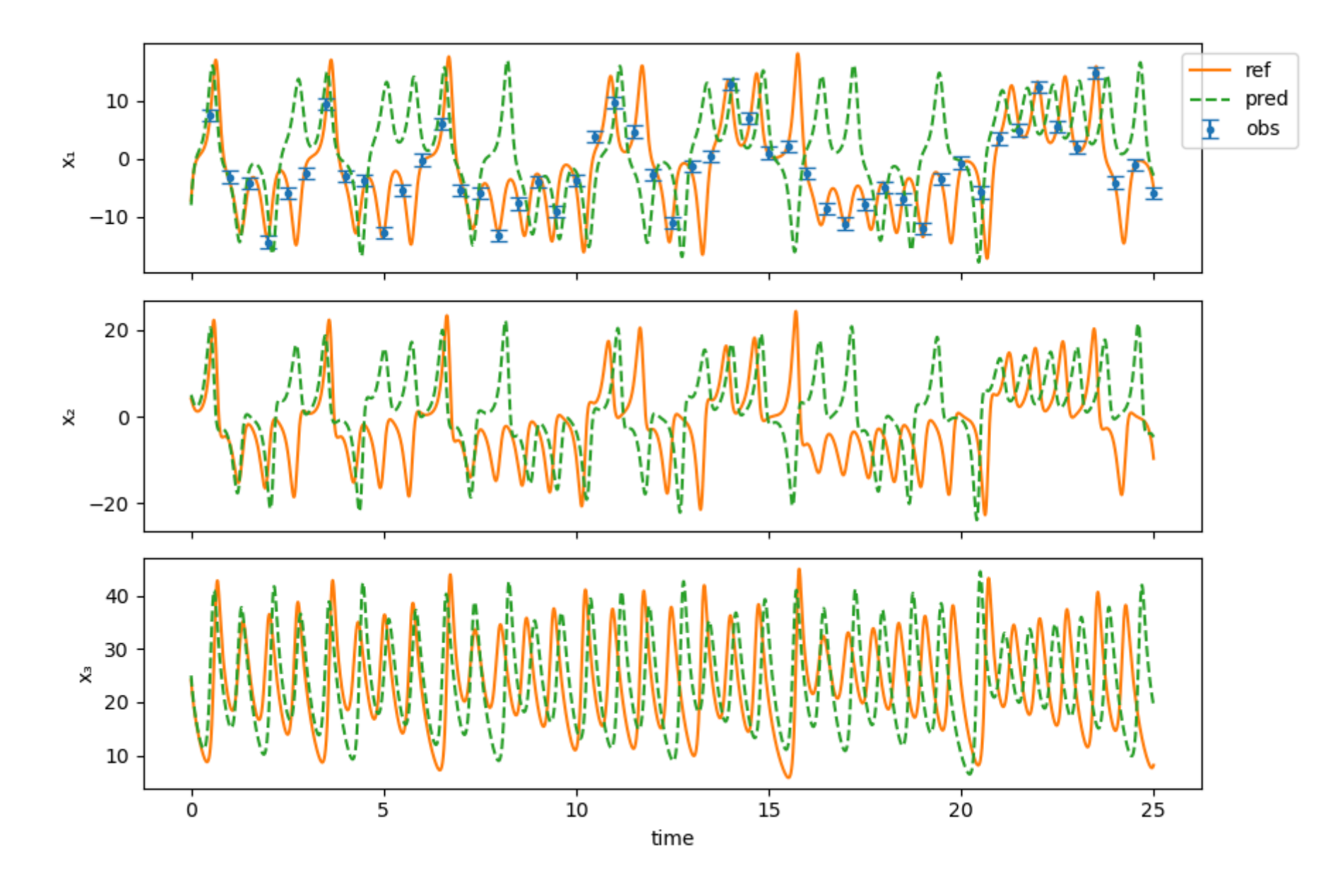

### 使用无迹卡尔曼滤波

In [16]: **function** generate\_sigma\_points(m**::Array**{**Float64**,1}, C**::Array**{**Float64**,2}, sigma\_weight**::Array**{**Float64**,1}) *# generate sigma points* dim **=** length(m)

```
 N_ens = 2dim + 1
     chol_C = cholesky(Hermitian(C)).L
     θ = zeros(Float64, dim, N_ens)
     θ[:, 1] = m
    for i = 1: dim\theta[:, i+1] = m + sigma weight[i]*chol C[:,i]
        \theta[:, i+1+dim] = m - sigma_weight[i]*chol C[:,i]
     end
     return θ
end
function unscented_transform(g::Array{Float64,2}, mean_weight::Array{Float64,1}, cov_weight::Array{Float64,1})
     # compute mean 
    dim, N ens = size(g)
    mg = g * mean weight Cg = zeros(Float64, dim, dim)
    for i = 1: N ens
         Cg .+= cov_weight[i]*(g[:, i] - mg)*(g[:, i] - mg)'
     end
     return mg, Cg
end
function unscented_transform_cov(g₁::Array{Float64,2}, g₂::Array{Float64,2}, mean_weight::Array{Float64,1}, cov_weight
     # compute mean 
    dim_1, N ens = size(g<sub>1</sub>)
    dim<sub>2</sub>, N ens = size(g<sub>2</sub>)
     mg₁ = g₁ * mean_weight
    mg_2 = g_2 * mean weight
     Cg₁g₂ = zeros(Float64, dim₁, dim₂)
    for i = 1: N ens
         Cg₁g₂ += cov_weight[i]*(g₁[:, i] - mg₁)*(g₂[:, i] - mg₂)'
     end
     return Cg₁g₂
end
function UKF init(dim)
     N_ens = 2dim + 1
     a = min(sqrt(4/(dim)), 1.0)
    \lambda = a^2 \cdot 2 * (dim) - dim
```

```
 # weights
     sigma_weight = zeros(dim)
    sigma weight = sqrt(dim + \lambda)
    mean weight = zeros(N ens)
    mean weight[1] = 1.0 cov_weight = zeros(N_ens)
    cov weight = 1/(2(\text{dim} + \lambda)) return sigma_weight, mean_weight, cov_weight
end
# integrate Lorenz63 with forward Euler method
function compute_Lorenz63_FE_UKF(x0::Array{FT,1}, θ::Array{FT,1}, Δt::FT, N_t::IT,
         cov0::Array{FT,2}, obs::Array{FT,2}, sigobs::FT, gap_obs::IT
         ) where {FT<:AbstractFloat, IT<:Int}
   N_x = \text{length}(x0) σ, r, β = θ
    N ens = 2*N \times +1sigma weight, mean weight, cov weight = UKF init(N x)
    xs = zeros(N \times, N \text{ t+1}, N \text{ ens})xs mean = zeros(N \times, N \text{ t+1}) xs_cov = zeros(N_x, N_x, N_t+1)
    xs[:, 1, :] = generate sigma points(x0, cov0, sigma weight)
     xs_mean[:, 1] .= x0
     xs_cov[:, :, 1] .= cov0
    Hxs = zeros(size(obs,1), N ens)
    for n = 1:N t
         # prediction
        for i = 1:N ens
             xs[:, n+1, j] = xs[:, n, j] + Δt*f(xs[:, n, j], σ, r, β)
         end
        xs mean[:, n+1], xs cov[:, i, n+1] = unscented transform(xs[:, n+1, i], mean weight, cov weight)
         # analysis
```

```
if (n+1 - 1) % gap obs == 0 # compute observation
             for i = 1:N ens
                 Hxs[:, i] = obs f(xs[:, n+1, i]) end
             \hat{v}, \hat{C}^{yy} = unscented transform(Hxs, mean weight, cov weight)
             \hat{C}^{yy} += sigobs<sup>\hat{ }2 * I</sup>
              Ĉˣʸ = unscented_transform_cov(xs[:, n+1, :], Hxs, mean_weight, cov_weight)
             x s mean[:, n+1] = xs mean[:, n+1] + \hat{C} \times y * (\hat{C} \times y \setminus (obs[:, div(n, qap, obs)] - \hat{y}))
             xS \text{ cov}[\text{:};; \text{:}; n+1] = xs \text{ cov}[\text{:};; n+1] - \hat{C}^{xy} * (\hat{C}^{yy} \setminus (\hat{C}^{xy})x \in [:, n+1, :] = generate sigma points(xs mean[:, n+1], xs cov[:, :, n+1], sigma weight)
          end
     end
     return xs, xs_mean, xs_cov
end
xs_ukf, xs_mean_ukf, xs_cov_ukf = compute_Lorenz63_FE_UKF(x0_mean, θ, Δt, N_t, x0_cov, obs_ref, sigobs, gap_obs)
fig, ax = PyPlot.subplots(ncols=1, nrows=3, sharex=true, sharey=false, figsize=(9,6))
ax[1].plot(time, xs_ref[1,:], color="C1", label="ref")
ax[1].errorbar(time_obs, obs_ref[1,:], yerr=sigobs.+zeros(length(time_obs)), fmt="o", markersize=3, capsize=4, label="
ax[1].plot(time, xs_pred[1,:], "--", color="C2", label="pred")
ax[1].plot(time, xs_mean_ukf[1,:], "--", color="C3", label="UKF mean")
ax[1].plot(time, sqrt.(xs_cov_ukf[1,1,:]), "--", color="grey", label="UKF std")
ax[1].set ylabel("xı")
ax[1].legend(bbox_to_anchor=(1.15, 1), loc="upper right")
ax[2].plot(time, xs_ref[2,:], color="C1")
ax[2].plot(time, xs_pred[2,:], "--", color="C2", label="pred")
ax[2].plot(time, xs_mean_ukf[2,:], "--", color="C3", label="UKF mean")
ax[2].plot(time, sqrt.(xs_cov_ukf[2,2,:]), "--", color="grey", label="UKF std")
ax[2].set_ylabel("x<sub>2</sub>")
ax[3].plot(time, xs_ref[3,:], color="C1")
ax[3].plot(time, xs_pred[3,:], "--", color="C2", label="pred")
ax[3].plot(time, xs_mean_ukf[3,:], "--", color="C3", label="UKF")
ax[3].plot(time, sqrt.(xs_cov_ukf[3,3,:]), "--", color="grey", label="UKF std")
ax<sup>[3]</sup>.set_vlabel("x<sub>3</sub>")
ax[3].set_xlabel("time")
```
| fig.tight\_layout()<br>| fig.savefig("Lorenz63-DA-traj-UKF.pdf")

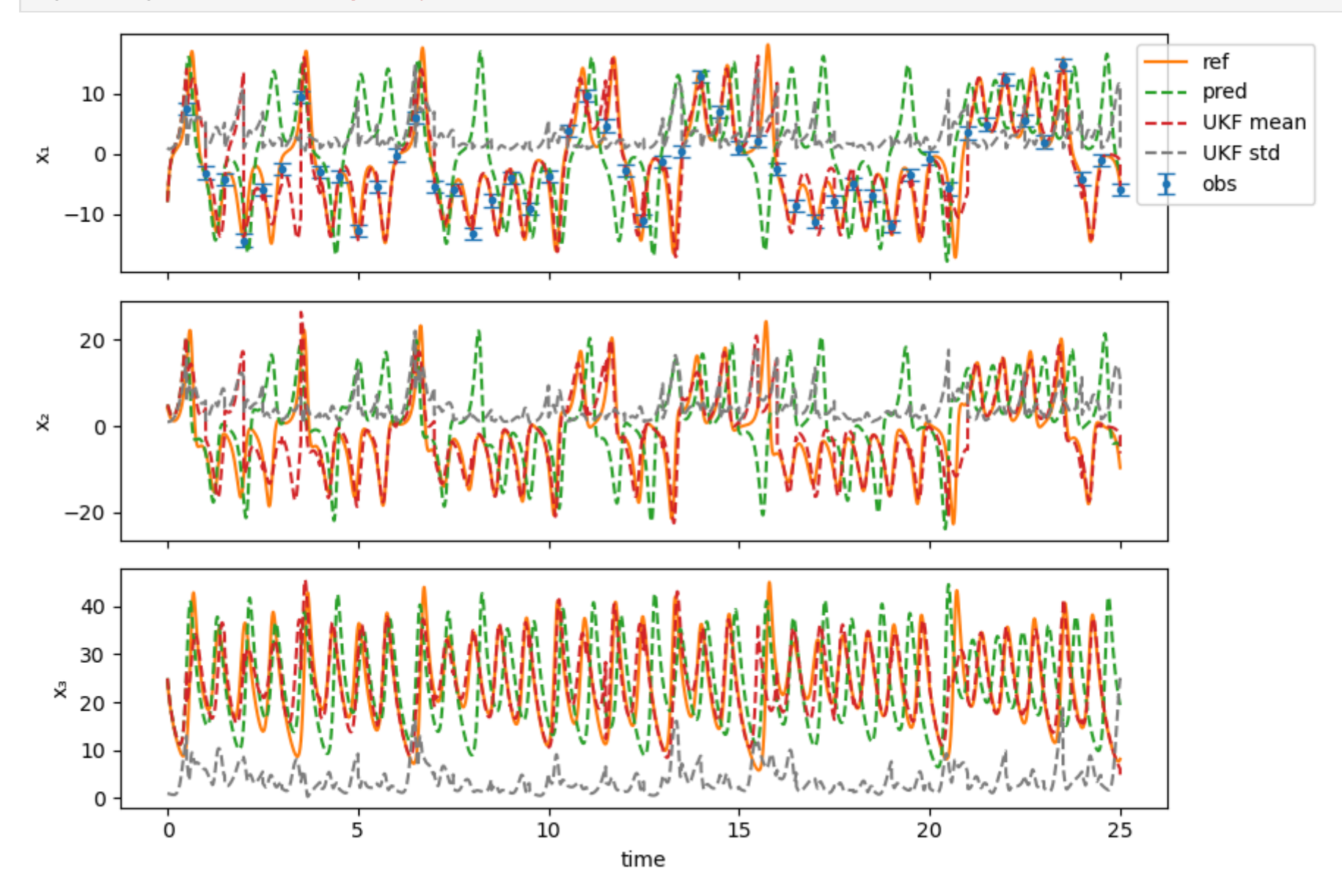

使用集合卡尔曼滤波

```
In [17]:
# integrate Lorenz63 with forward Euler method
          function compute_Lorenz63_FE_EnKF(x0::Array{FT,1}, θ::Array{FT,1}, Δt::FT, N_t::IT,
                    cov0::Array{FT,2}, obs::Array{FT,2}, sigobs::FT, gap_obs::IT, N_ens::IT
                    ) where {FT<:AbstractFloat, IT<:Int}
              N \times = length(x0)
               σ, r, β = θ
               xs = zeros(N_x, N_t+1, N_ens)
              xs[:, 1, :] = rand(MvNormal(x0, cov0), Nens) Hxs = zeros(size(obs,1), N_ens)
              for n = 1:N t
                    # prediction
                   for i = 1:N ens
                        xs[:, n+1, j] = xs[:, n, j] + Δt*f(xs[:, n, j], σ, r, β)
                    end
                    # analysis
                   if (n+1 - 1) % gap_obs == 0
                        # compute observation
                       for i = 1:N ens
                            Hxs[:, j] = obs_f(xs[:, n+1, j]) end
                       \hat{x} = mean(xs[:,n+1,:], dims=2)
                        ŷ = mean(Hxs, dims=2)
                       (\hat{C}^{yy} = ((Hxs - \hat{y}) * (Hxs - \hat{y})') / (N ens - 1) + sigobs^2 * I\hat{C}^{xy} = ((xs[:, n+1, :], -\hat{x}) * (Hxs - \hat{y})')/(N\_ens - 1) η = sigobs .* rand(Normal(0, 1), size(Hxs))
                       for i = 1:N ens
                            x s[:, n+1, j] += \hat{C}^{xy} * (\hat{C}^{yy} \setminus (\text{obs}[:, \text{div}(n, \text{gap} \text{ obs})) - Hxs[:, j] - n[:, j]))
                        end
                    end
               end
              xs mean = zeros(N x, N t+1)
               xs_cov = zeros(N_x, N_x, N_t+1)
              for n = 1:N t+1 xs_mean[:,n] = mean(xs[:,n,:], dims=2)
                    xs_cov[:,:,n] = ((xs[:,n,:] .- xs_mean[:,n]) * (xs[:,n,:] .- xs_mean[:,n])')/(N_ens - 1)
```

```
 end
    return xs, xs mean, xs cov
end
N_ens = 10
xs_enkf, xs_mean_enkf, xs_cov_enkf = compute_Lorenz63_FE_EnKF(x0_mean, θ, Δt, N_t, x0_cov, obs_ref, sigobs, gap_obs, N
fig, ax = PyPlot.subplots(ncols=1, nrows=3, sharex=true, sharey=false, figsize=(9,6))
ax[1].plot(time, xs_ref[1,:], color="C1", label="ref")
ax[1].errorbar(time_obs, obs_ref[1,:], yerr=sigobs.+zeros(length(time_obs)), fmt="o", markersize=3, capsize=4, label="
ax[1].plot(time, xs_pred[1,:], "--", color="C2", label="pred")
ax[1].plot(time, xs_mean_enkf[1,:], "--", color="C3", label="EnKF mean")
ax[1].plot(time, sqrt.(xs_cov_enkf[1,1,:]), "--", color="grey", label="EnKF cov")
ax<sup>[1]</sup>.set_vlabel("x<sup>1</sup>")
ax[1].legend(bbox_to_anchor=(1.15, 1), loc="upper right")
ax[2].plot(time, xs_ref[2,:], color="C1")
ax[2].plot(time, xs_pred[2,:], "--", color="C2", label="pred")
ax[2].plot(time, xs_mean_enkf[2,:], "--", color="C3", label="EnKF")
ax[2].plot(time, sqrt.(xs_cov_enkf[2,2,:]), "--", color="grey", label="EnKF cov")
ax[2].set_ylabel("x<sub>2</sub>")
ax[3].plot(time, xs_ref[3,:], color="C1")
ax[3].plot(time, xs_pred[3,:], "--", color="C2", label="pred")
ax[3].plot(time, xs_mean_enkf[3,:], "--", color="C3", label="EnKF")
ax[3].plot(time, sqrt.(xs_cov_enkf[3,3,:]), "--", color="grey", label="EnKF cov")
ax[3].set ylabel("x_3")
ax[3].set_xlabel("time")
fig.tight_layout()
fig.savefig("Lorenz63-DA-traj-EnKF.pdf")
```
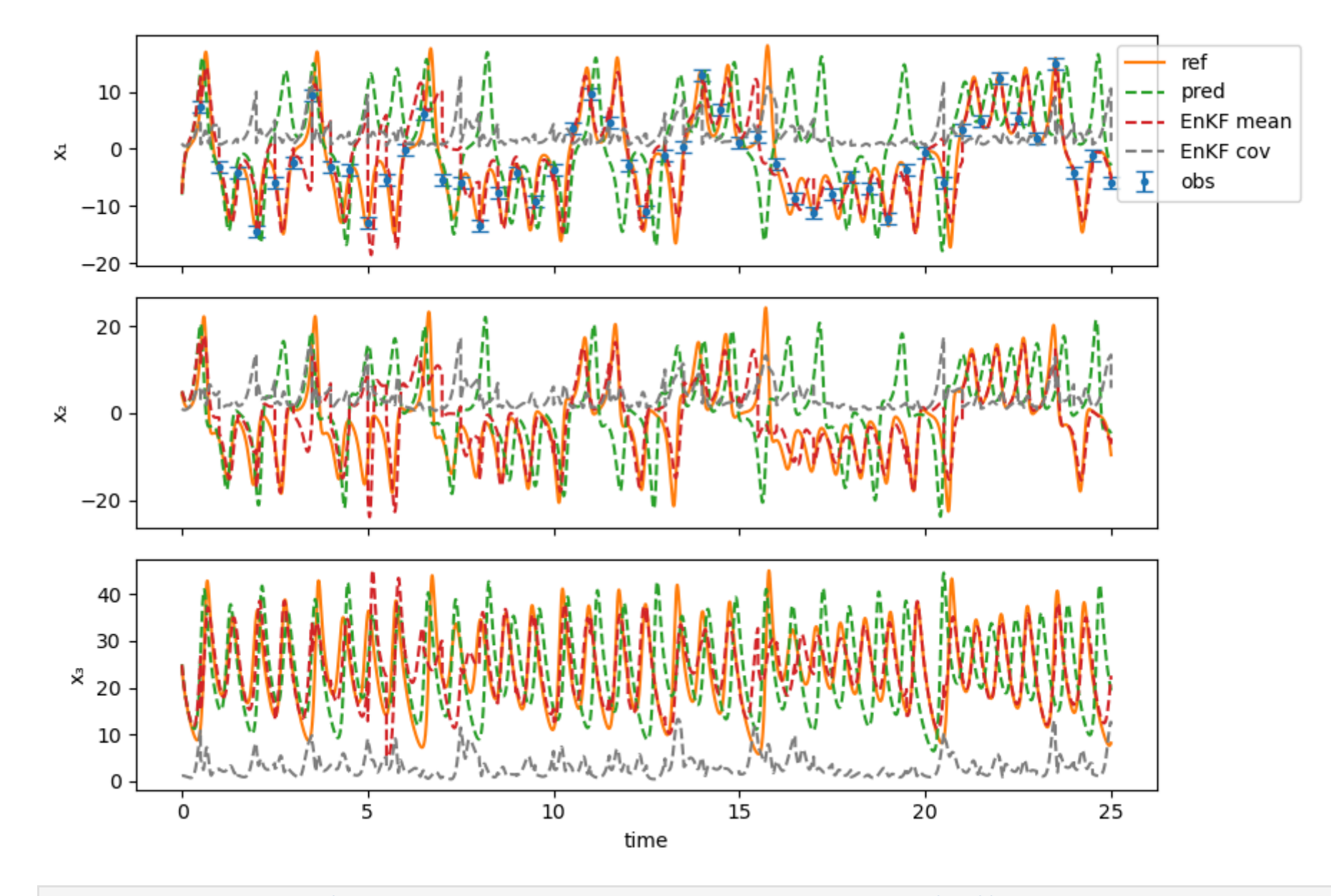

In [18]: fig, ax **=** PyPlot**.**subplots(ncols**=**1, nrows**=**3, sharex**=**true, sharey**=**false, figsize**=**(9,6)) *#ax[1].plot(time, xs\_ref[1,:], color="C1", label="ref")* ax[1]**.**plot(time, abs**.**(xs\_pred[1,**:**] **-** xs\_ref[1,**:**]), "--", color**=**"C1", label**=**"pred") ax[1]**.**plot(time, abs**.**(xs\_mean\_ukf[1,**:**] **-** xs\_ref[1,**:**]), "--", color**=**"C2", label**=**"UKF") ax[1]**.**plot(time, abs**.**(xs\_mean\_enkf[1,**:**] **-** xs\_ref[1,**:**]), "--", color**=**"C3", label**=**"EnKF") ax[1]**.**set\_ylabel("x₁")

```
[ Info: ("Pred : ", 7.8353643327003235)
[ Info: ("UKF : ", 2.212368756713286)
[ Info: ("EKF : ", 2.7166280742607536)
[ Info: ("Pred : ", 9.178939088062657)
[ Info: ("UKF : ", 3.311514251367836)
[ Info: ("EKF : ", 3.9308310093805057)
[ Info: ("Pred : ", 9.688611194395497)
[ Info: ("UKF : ", 3.1049010436331006)
[ Info: ("EKF : ", 3.830685065795678)
ax[1].legend(bbox_to_anchor=(1.1, 1), loc="upper right")
@info "Pred : ", mean(abs.(xs_pred[1,:] - xs_ref[1,:]))
@info "UKF : ", mean(abs.(xs_mean_ukf[1,:] - xs_ref[1,:]))
\phi (ainfo "EKF : ", mean(abs.(xs_mean_enkf[1,:] - xs_ref[1,:]))
ax[2].plot(time, abs.(xs_pred[2,:] - xs_ref[2,:]), "--", color="C1", label="pred")
ax[2].plot(time, abs.(xs_mean_ukf[2,:] - xs_ref[2,:]), "--", color="C2", label="UKF")
ax[2].plot(time, abs.(xs_mean_enkf[2,:] - xs_ref[2,:]), "--", color="C3", label="EnKF")
ax<sup>[2]</sup>.set_ylabel("x<sup>2"</sup>)
@info "Pred : ", mean(abs.(xs_pred[2,:] - xs_ref[2,:]))
@info "UKF : ", mean(abs.(xs_mean_ukf[2,:] - xs_ref[2,:]))
@info "EKF : ", mean(abs.(xs_mean_enkf[2,:] - xs_ref[2,:]))
ax[3].plot(time, abs.(xs_pred[3,:] - xs_ref[3,:]), "--", color="C1", label="pred")
ax[3].plot(time, abs.(xs_mean_ukf[3,:] - xs_ref[3,:]), "--", color="C2", label="UKF")
ax[3].plot(time, abs.(xs_mean_enkf[3,:] - xs_ref[3,:]), "--", color="C3", label="EnKF")
ax[3].set ylabel("x_3")
ax[3].set_xlabel("time")
@info "Pred : ", mean(abs.(xs_pred[3,:] - xs_ref[3,:]))
@info "UKF : ", mean(abs.(xs_mean_ukf[3,:] - xs_ref[3,:]))
@info "EKF : ", mean(abs.(xs_mean_enkf[3,:] - xs_ref[3,:]))
fig.tight_layout()
fig.savefig("Lorenz63-DA-traj-Error.pdf")
```
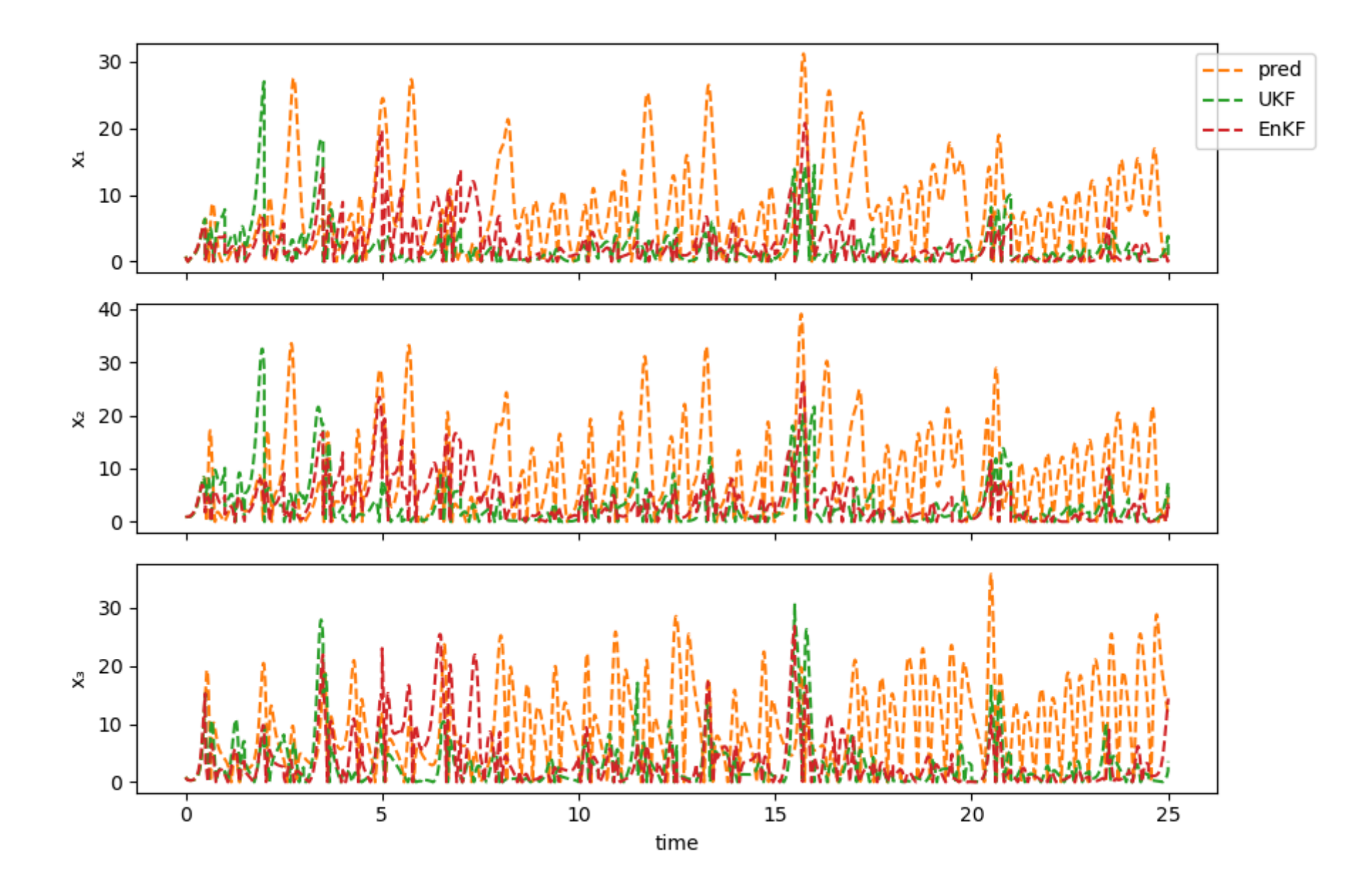

考虑对流方程

$$
\frac{\partial u}{\partial t} + \frac{\partial u}{\partial x} = 0 \qquad x \in [0,1000].
$$

```
In [122…
function generate_u0(N_mode=50 ;s=true, c=true)
               L, N = 1000, 1000
              XX = LinRange(0, L, N+1)[1:N]
              \mathsf{u0} = \mathsf{zeros}(\mathsf{N})a, b = \text{rand}(\text{Normal}(0, 1), N \text{ mode}), rand(Normal(0, 1), N mode)
               if s
                   for i = 1:N mode
                         u0 += a[i]*sin.(2π*xx*i/L)
                    end
                end
                if c
                   for i = 1:N mode
                         u0 += b[i]*cos.(2π*xx*i/L)
                    end
                end
                return u0
          end
          function advection(u0, t)
               #return ut
               N = length(u0)
               u = zeros(N)
              u[t+1:N] = u0[1:N-t]u[1:t] = u0[N-t+1:N] return u
          end
          function get_obs(u)
                return u[[125;375;625;875]]
          end
          function trunc_svd(X, \epsilon = 1.0e-6)
               n_row, n_col = size(X)
              svd X = svd(X)rank X = min(n row, n col)for i = 1:min(n_{row}, n_{col})if \text{svd}_X.S[i] \leq f * \text{svd}_X.S[1]rankX = i - 1
```

```
 break
         end
     end
     return svd_X.U[:, 1:rank_X], svd_X.S[1:rank_X], svd_X.Vt[1:rank_X, :]'
end
```
trunc\_svd (generic function with 2 methods) Out[122]:

```
In [123…
# integrate Lorenz63 with forward Euler method
          function compute_advection_EKF(u0_ref::Array{FT,1}, u0s::Array{FT,2}, obs_t::IT, N_t::IT, sigobs::FT, N_ens::IT; metho
                    ) where {FT<:AbstractFloat, IT<:Int}
              N = length(u0 ref)
               us = zeros(N, N_t+1, N_ens)
               us_ref = zeros(N, N_t+1)
               us[:, 1, :] = u0s
               us_ref[:, 1] = u0_ref
               Hus = zeros(4, N_ens)
               for n = 1:N t
                    # prediction
                   for i = 1:N ens
                        us[:, n+1, j] = advection(us[:, n, j], obs_t)
                    end
                   us_{ref} [:, n+1] = advection(us_ref[:, n], obs_t)
                    # analysis
                    # compute observation
                   for j = 1:N_{ens} Hus[:, j] = get_obs(us[:, n+1, j])
                    end
                    obs = get_obs(us_ref[:, n+1]) + 0.1*rand(Normal(0, 1), 4)
                   \hat{x} = mean(us[:,n+1,:], dims=2)
                    ŷ = mean(Hus, dims=2)
                    if method == "EnKF"
                        (\hat{C}^{yy} = ((Hus - \hat{y}) * (Hus - \hat{y})^{\dagger}) / (N \text{ ens } -1) + \text{signs}^2 * I\hat{C}^{xy} = ((us[:, n+1, :], -\hat{x}) * (Hus - \hat{y})') / (N \text{ ens } -1) η = sigobs .* rand(Normal(0, 1), size(Hus))
```

```
for i = 1:N ens
                       us[:, n+1, i] \div C^{xy}*(C^{yy} \setminus (obs - Hus[:, i] - n[:, i])) end
             elseif method == "EAKF"
                 \hat{Z} = (\text{us}[\text{:}, \text{n+1}, \text{:}] - \hat{x} * \text{ones}(\text{N} \text{ ens})') / \text{sort}(\text{N} \text{ ens} - 1)\hat{Y} = (Hus - \hat{y}*ones(N ens)')/ sqrt(N ens - 1)
                 \hat{C}^{yy} = \hat{Y} * \hat{Y}' + \text{sigobs}^2 * I\hat{C} \times y = \hat{Z} \times \hat{Y}us mean = \hat{x} + \hat{C} \times y * (\hat{C} y * \setminus (obs - \hat{y}))P, sqrt_\hat{D}, V = true_svd(\hat{Z})svd Y = svd(V' * ((\hat{Y}'/sigobs<sup>\sim</sup>2*\hat{Y} + I)\V))
                  U, D = svd_Y.U, svd_Y.S
                 A = (P \cdot * \text{sqrt } \hat{D}^{\dagger} * U \cdot * \text{sqrt} \cdot (D)^{\dagger}) * (\text{sqrt } \hat{D} \cdot \nabla P^{\dagger})us[:, n+1, :] = (A*(us[:, n+1, :] - \hat{x}*) reservances (N_ens)<sup>'</sup>) + us_mean*ones(N_ens)<sup>'</sup>)
            end
      end
     us mean = zeros(N, N t+1)
     us cov = zeros(N, N, N t+1)for n = 1:N t+1 us_mean[:,n] = mean(us[:,n,:], dims=2)
           us cov[:,:,n] = ((us[:,n,:], -usmean[:,n]) * (us[:,n,:], -usmean[:,n])) //(N ens - 1)
      end
      return us, us mean, us cov, us ref
end
```
compute\_advection\_EKF (generic function with 2 methods) Out[123]:

```
In [124…
Random.seed!(111)
         u0 ref = generate u0(50);
```

```
In [132…
Random.seed!(42)
         L, N = 1000, 1000
         xx = LinRange(0,L, N+1)[1:N]
         obs_t, N_t, sigobs = 5, 100, 1.0
         N_ens = 200
```

```
u0s = zeros(N, N_ens)
for i = 1:N ens
   u0s: i = qenerate u0(50)end
us enkf, us mean enkf, us cov enkf, us ref = compute advection EKF(u0 ref, u0s, obs t, N t, sigobs, N ens; method="Enk
us eakf, us mean eakf, us cov eakf, us ref = compute advection EKF(u0 ref, u0s, obs t, N t, sigobs, N ens; method="EAK
xx_obs = [125;375;625;875]
fig, ax = PyPlot.subplots(ncols=1, nrows=3, sharex=true, sharey=false, figsize=(9,6))
ax[1].plot(xx, us_ref[:,2], color="C0", label="ref")
ax[1].errorbar(xx_obs, get_obs(us_ref[:,2]), yerr=sigobs.+zeros(length(xx_obs)), fmt="o", markersize=3, capsize=4, lab
ax[1].plot(xx, us_mean_enkf[:,2], "--", color="C1", label="EnKF mean")
ax[1].plot(xx, sqrt.(diag(us_cov_enkf[:,:,2])), "--", color="C2", label="EnKF std")
ax[1].plot(xx, us_mean_eakf[:,2], "--", color="C3", label="EAKF mean")
ax[1].plot(xx, sqrt.(diag(us_cov_eakf[:,:,2])), "--", color="C4", label="EAKF std")
ax[1].set_ylabel("u")
ax[1].legend(bbox_to_anchor=(1.1, 1), loc="upper right")
ax[2].plot(xx, us_ref[:, 31], color="C0")
ax[2].errorbar(xx_obs, get_obs(us_ref[:,31]), yerr=sigobs.+zeros(length(xx_obs)), fmt="o", markersize=3, capsize=4, la
ax[2].plot(xx, us_mean_enkf[:, 31], "--", color="C1", label="EnKF")
ax[2].plot(xx, sqrt.(diag(us_cov_enkf[:,:,31])), "--", color="C2", label="EnKF std")
ax[2].plot(xx, us_mean_eakf[:,31], "--", color="C3", label="EAKF mean")
ax[2].plot(xx, sqrt.(diag(us_cov_eakf[:,:,31])), "--", color="C4", label="EAKF std")
ax[2].set_ylabel("u")
ax[3].plot(xx, us_ref[:, end], color="C0")
ax[3].errorbar(xx_obs, get_obs(us_ref[:,end]), yerr=sigobs.+zeros(length(xx_obs)), fmt="o", markersize=3, capsize=4, l
ax[3].plot(xx, us_mean_enkf[:, end], "--", color="C1", label="EnKF")
ax[3].plot(xx, sqrt.(diag(us_cov_enkf[:,:,end])), "--", color="C2", label="EnKF std")
ax[3].plot(xx, us_mean_eakf[:, end], "--", color="C3", label="EAKF")
ax[3].plot(xx, sqrt.(diag(us_cov_eakf[:,:,end])), "--", color="C4", label="EAKF std")
ax[3].set_ylabel("u")
ax[3].set_xlabel("x")
fig.tight_layout()
fig.savefig("adv-DA-traj-1.pdf")
```
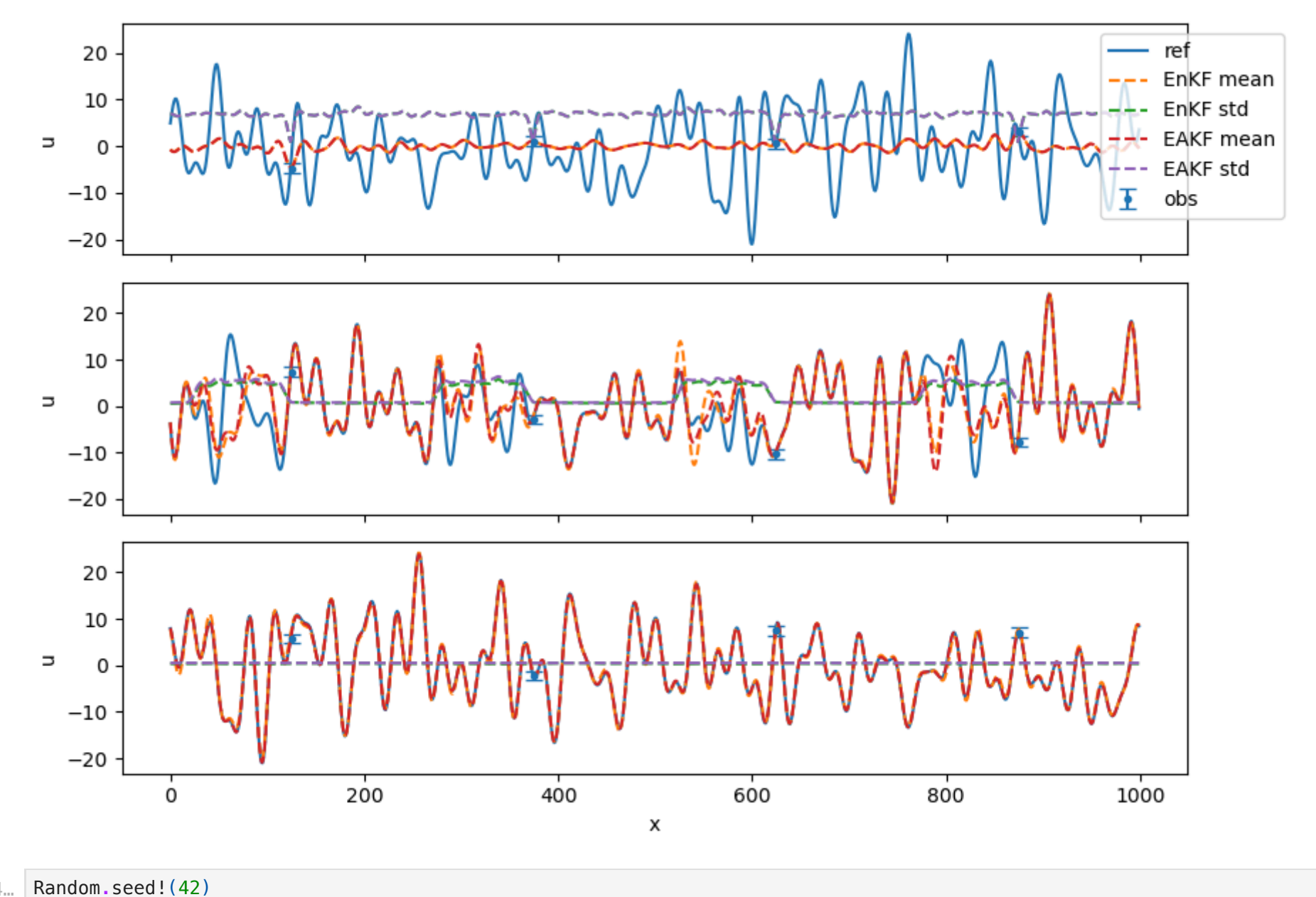

In [134...

 $L$ , N = 1000, 1000  $xx = LinRange(0, L, N+1) [1:N]$  $obs_t$ , N\_t, sigobs = 5, 100, 1.0  $N_{ens} = 50$  $u\overline{0}s = zeros(N, N_lens)$ 

```
for i = 1:N ens
    \overline{u\theta s}: \overline{1} = generate u\theta(5\theta)end
us_enkf. us_mean_enkf, us_cov_enkf, us_ref = compute_advection_EKF(u0_ref, u0s, obs_t, N_t, sigobs, N_ens; method="EnK
us eakf, us mean eakf, us cov eakf, us ref = compute advection EKF(u0 ref, u0s, obs t, N t, sigobs, N ens; method="EAK
xx_obs = [125;375;625;875]
fig, ax = PyPlot.subplots(ncols=1, nrows=3, sharex=true, sharey=false, figsize=(9,6))
ax[1].plot(xx, us_ref[:,2], color="C0", label="ref")
ax[1].errorbar(xx_obs, get_obs(us_ref[:,2]), yerr=sigobs.+zeros(length(xx_obs)), fmt="o", markersize=3, capsize=4, lab
ax[1].plot(xx, us_mean_enkf[:,2], "--", color="C1", label="EnKF mean")
ax[1].plot(xx, sqrt.(diag(us_cov_enkf[:,:,2])), "--", color="C2", label="EnKF std")
ax[1].plot(xx, us_mean_eakf[:,2], "--", color="C3", label="EAKF mean")
ax[1].plot(xx, sqrt.(diag(us_cov_eakf[:,:,2])), "--", color="C4", label="EAKF std")
ax[1].set_ylabel("u")
ax[1].legend(bbox_to_anchor=(1.1, 1), loc="upper right")
ax[2].plot(xx, us_ref[:, 31], color="C0")
ax[2].errorbar(xx_obs, get_obs(us_ref[:,31]), yerr=sigobs.+zeros(length(xx_obs)), fmt="o", markersize=3, capsize=4, la
ax[2].plot(xx, us_mean_enkf[:, 31], "--", color="C1", label="EnKF")
ax[2].plot(xx, sqrt.(diag(us_cov_enkf[:,:,31])), "--", color="C2", label="EnKF std")
ax[2].plot(xx, us_mean_eakf[:,31], "--", color="C3", label="EAKF mean")
ax[2].plot(xx, sqrt.(diag(us_cov_eakf[:,:,31])), "--", color="C4", label="EAKF std")
ax[2].set_ylabel("u")
ax[3].plot(xx, us_ref[:, end], color="C0")
ax[3].errorbar(xx_obs, get_obs(us_ref[:,end]), yerr=sigobs.+zeros(length(xx_obs)), fmt="o", markersize=3, capsize=4, l
ax[3].plot(xx, us_mean_enkf[:, end], "--", color="C1", label="EnKF")
ax[3].plot(xx, sqrt.(diag(us_cov_enkf[:,:,end])), "--", color="C2", label="EnKF std")
ax[3].plot(xx, us_mean_eakf[:, end], "--", color="C3", label="EAKF")
ax[3].plot(xx, sqrt.(diag(us_cov_eakf[:,:,end])), "--", color="C4", label="EAKF std")
ax[3].set_ylabel("u")
ax[3].set_xlabel("x")
fig.tight_layout()
fig.savefig("adv-DA-traj-2.pdf")
```
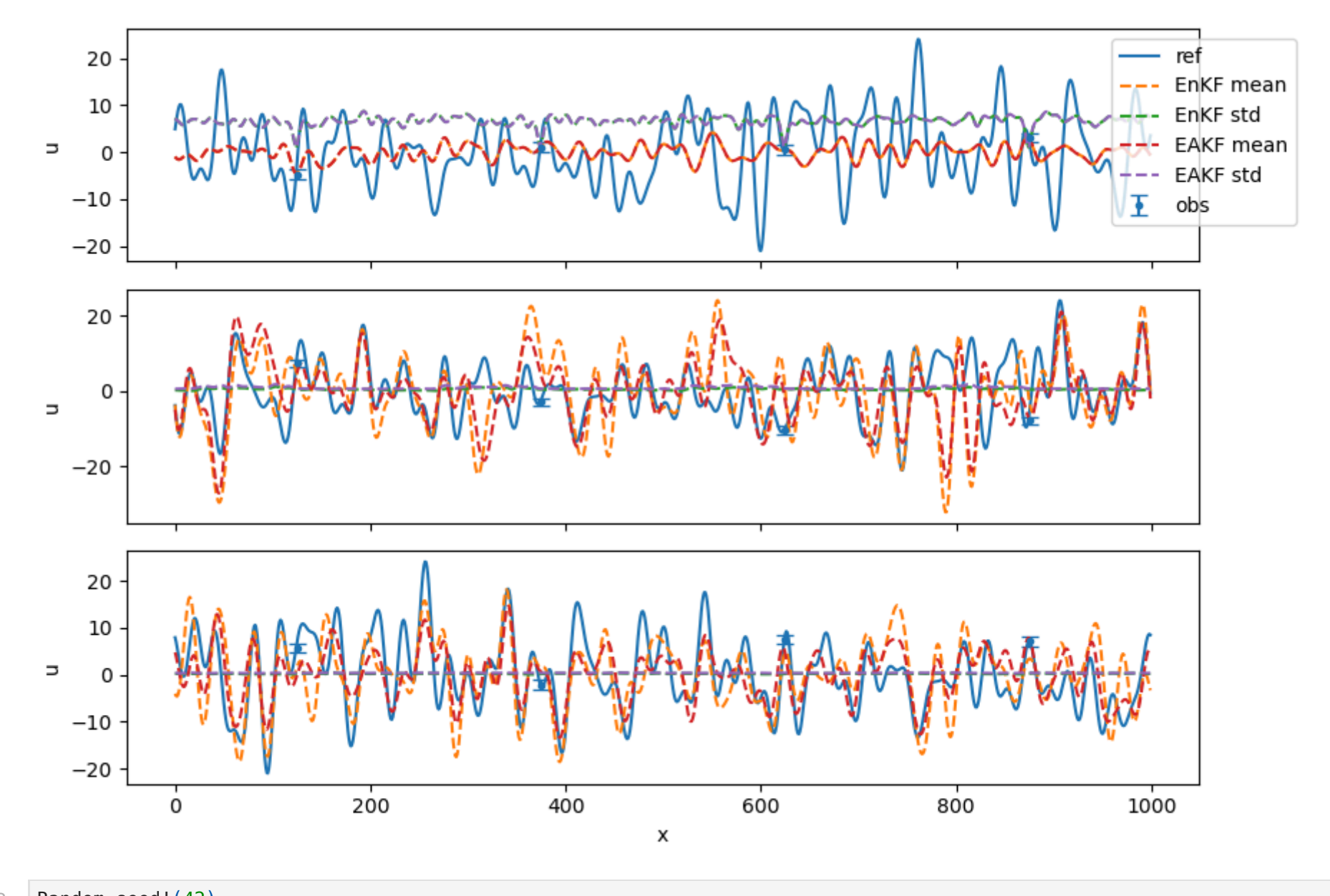

In [133...

Random.seed! (42)  $L$ , N = 1000, 1000  $xx = LinRange(0, L, N+1) [1:N]$  $obs_t$ , N\_t, sigobs = 5, 100, 1.0  $N_{ens} = 200$  $u\overline{0}s = zeros(N, N_lens)$ 

```
for i = 1:N ens
    \begin{bmatrix} u\emptyset s[:, i] = \text{generate } u\emptyset(100; \text{ c}=false) \end{bmatrix}end
us_enkf. us_mean_enkf, us_cov_enkf, us_ref = compute_advection_EKF(u0_ref, u0s, obs_t, N_t, sigobs, N_ens; method="EnK
us eakf, us mean eakf, us cov eakf, us ref = compute advection EKF(u0 ref, u0s, obs t, N t, sigobs, N ens; method="EAK
xx_obs = [125;375;625;875]
fig, ax = PyPlot.subplots(ncols=1, nrows=3, sharex=true, sharey=false, figsize=(9,6))
ax[1].plot(xx, us_ref[:,2], color="C0", label="ref")
ax[1].errorbar(xx_obs, get_obs(us_ref[:,2]), yerr=sigobs.+zeros(length(xx_obs)), fmt="o", markersize=3, capsize=4, lab
ax[1].plot(xx, us_mean_enkf[:,2], "--", color="C1", label="EnKF mean")
ax[1].plot(xx, sqrt.(diag(us_cov_enkf[:,:,2])), "--", color="C2", label="EnKF std")
ax[1].plot(xx, us_mean_eakf[:,2], "--", color="C3", label="EAKF mean")
ax[1].plot(xx, sqrt.(diag(us_cov_eakf[:,:,2])), "--", color="C4", label="EAKF std")
ax[1].set_ylabel("u")
ax[1].legend(bbox_to_anchor=(1.1, 1), loc="upper right")
ax[2].plot(xx, us_ref[:, 31], color="C0")
ax[2].errorbar(xx_obs, get_obs(us_ref[:,31]), yerr=sigobs.+zeros(length(xx_obs)), fmt="o", markersize=3, capsize=4, la
ax[2].plot(xx, us_mean_enkf[:, 31], "--", color="C1", label="EnKF")
ax[2].plot(xx, sqrt.(diag(us_cov_enkf[:,:,31])), "--", color="C2", label="EnKF std")
ax[2].plot(xx, us_mean_eakf[:,31], "--", color="C3", label="EAKF mean")
ax[2].plot(xx, sqrt.(diag(us_cov_eakf[:,:,31])), "--", color="C4", label="EAKF std")
ax[2].set_ylabel("u")
ax[3].plot(xx, us_ref[:, end], color="C0")
ax[3].errorbar(xx_obs, get_obs(us_ref[:,end]), yerr=sigobs.+zeros(length(xx_obs)), fmt="o", markersize=3, capsize=4, l
ax[3].plot(xx, us_mean_enkf[:, end], "--", color="C1", label="EnKF")
ax[3].plot(xx, sqrt.(diag(us_cov_enkf[:,:,end])), "--", color="C2", label="EnKF std")
ax[3].plot(xx, us_mean_eakf[:, end], "--", color="C3", label="EAKF")
ax[3].plot(xx, sqrt.(diag(us_cov_eakf[:,:,end])), "--", color="C4", label="EAKF std")
ax[3].set_ylabel("u")
ax[3].set_xlabel("x")
fig.tight_layout()
fig.savefig("adv-DA-traj-3.pdf")
```
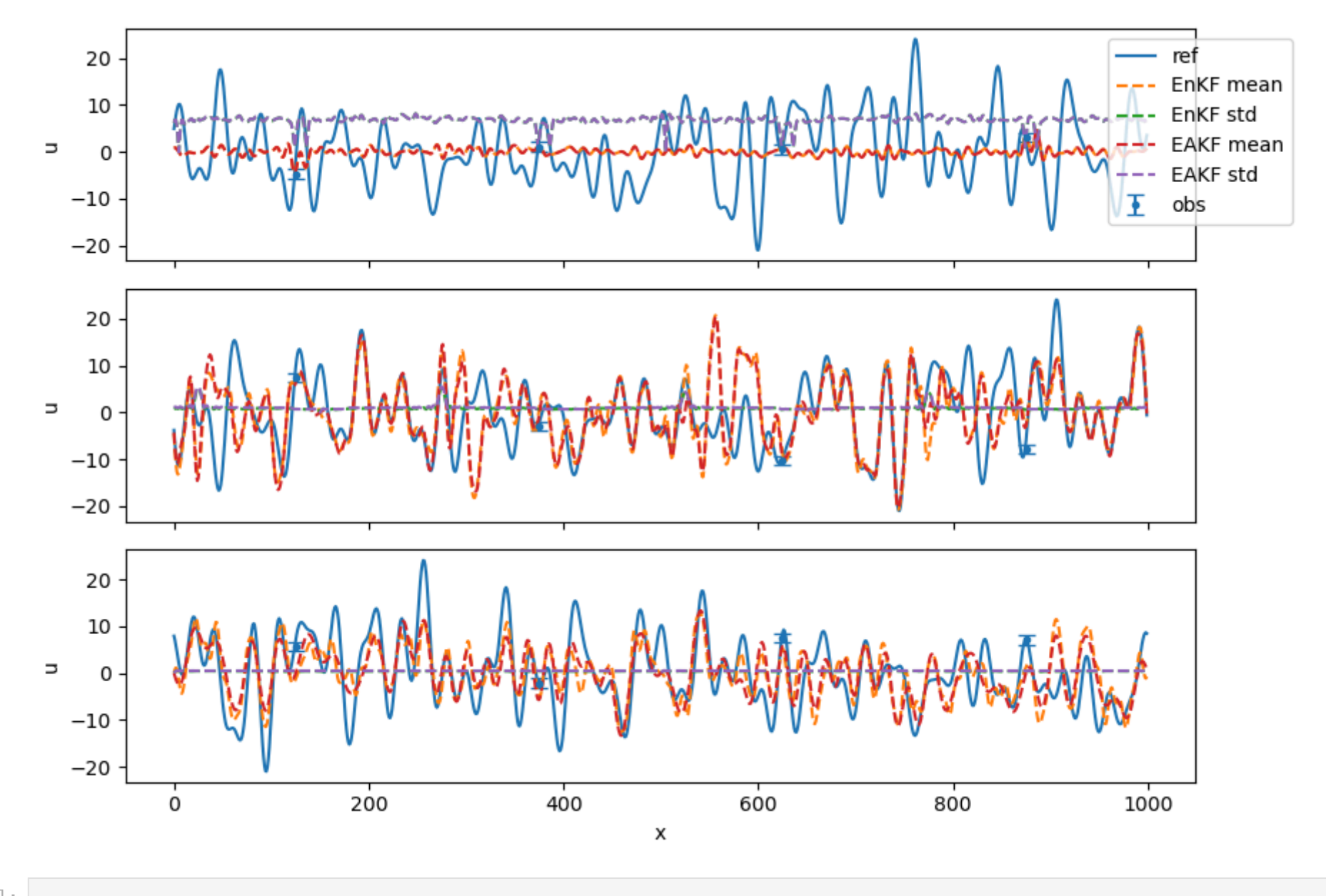

In  $[$   $]$ :